**CFD with OpenSource software, project**

# **Implementing "chtMultiRegionFoam" Solver for Electric Welding**

**Alireza Javidi** October 2010

## **Introduction**

ш

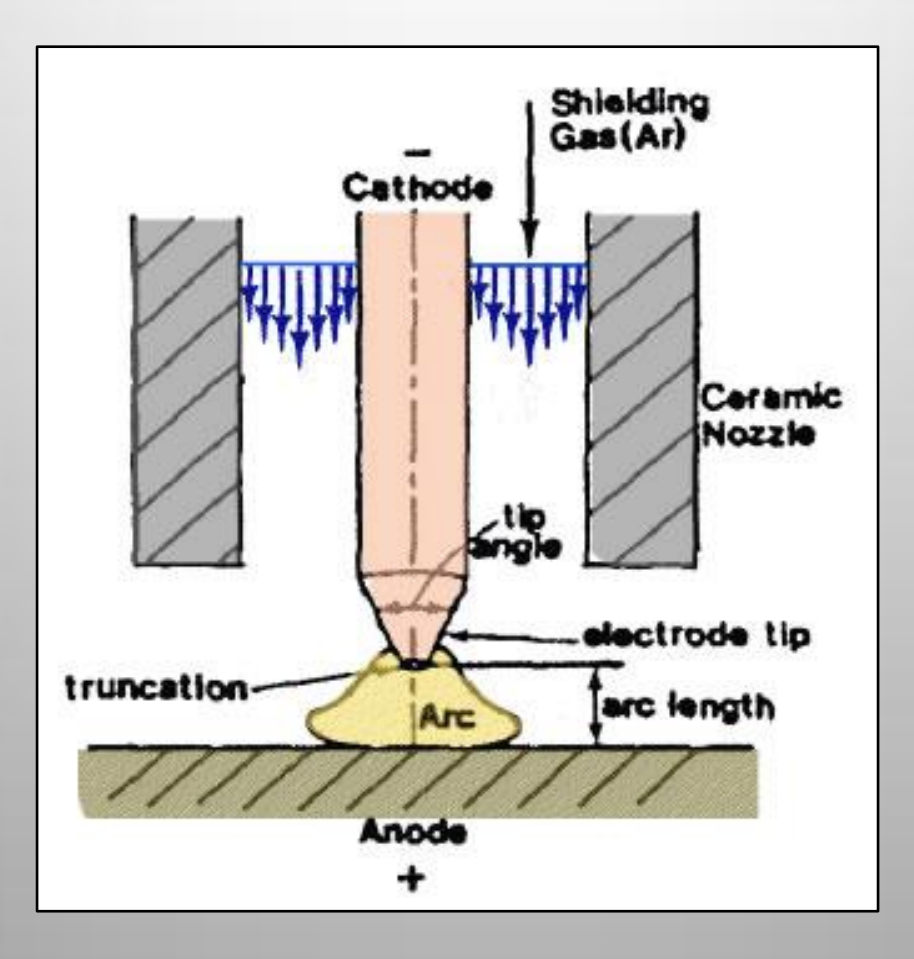

schematic sketch of electric welding

The solver is based on combination of *heatConductionFoam* and *buoyantFoam* for conjugate heat transfer between a solid region and fluid region

# OpenFoam  $-1.5$

·solidWallTemperatureCoupled

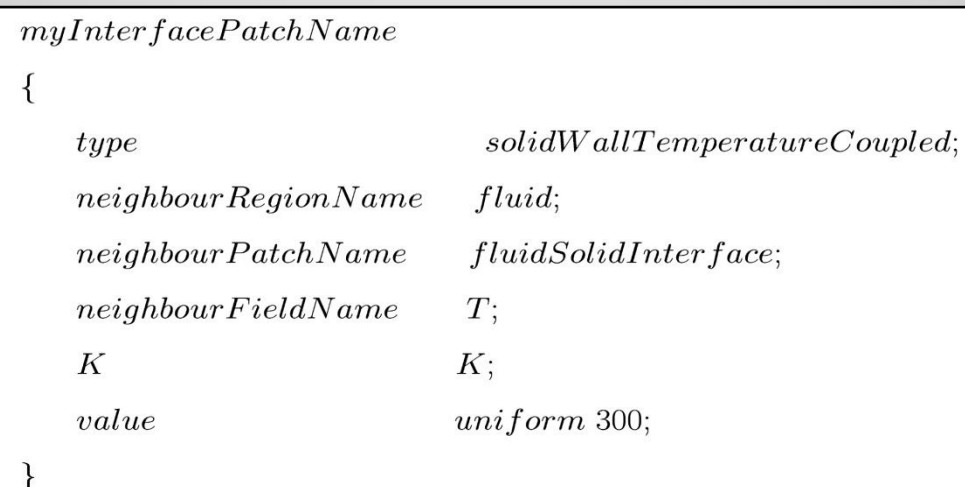

a

# OpenFoam  $-1.5$

·solidWallHeatFluxTemperature

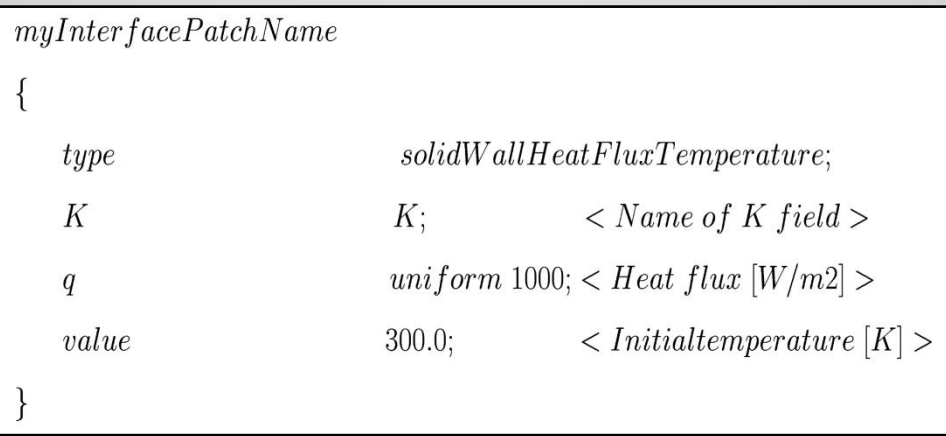

### OpenFoam  $-1.5$

### ·solidWallHeatFluxTemperatureCoupled

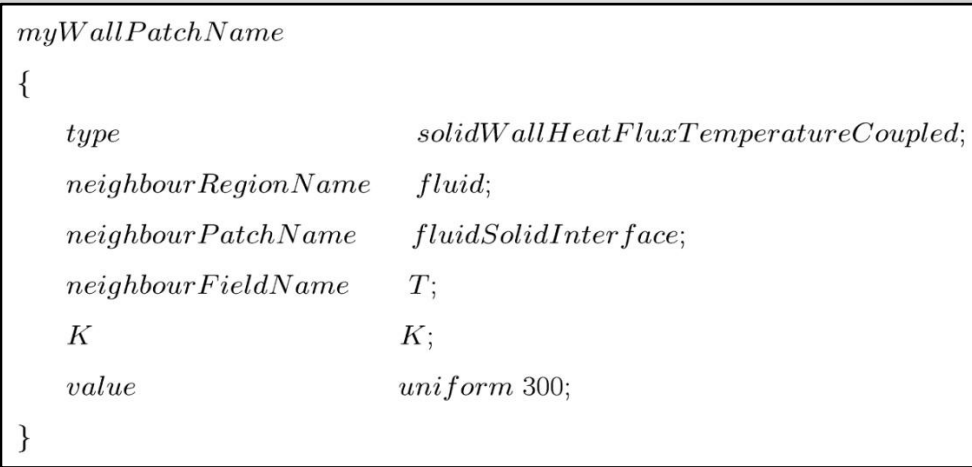

a

# OpenFoam  $-1.6$

\*solidWallHeatFluxTemperature

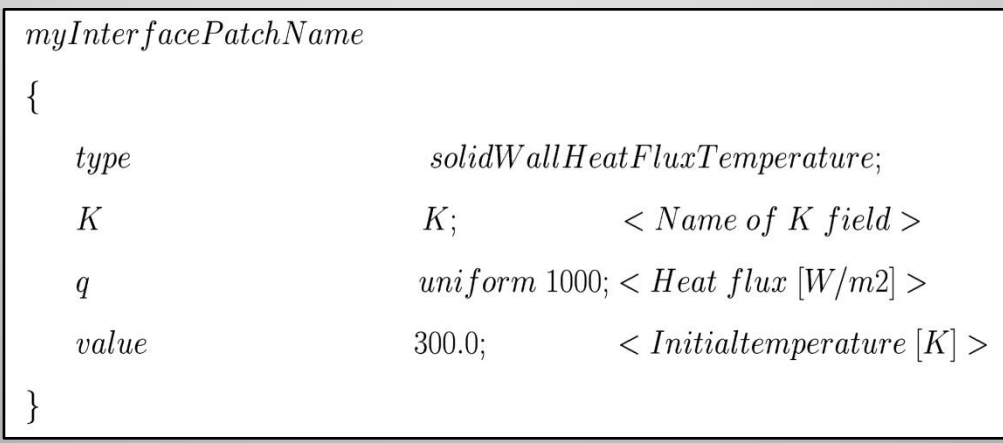

### OpenFoam  $-1.6$

\*solidWallMixedTemperatureCoupled

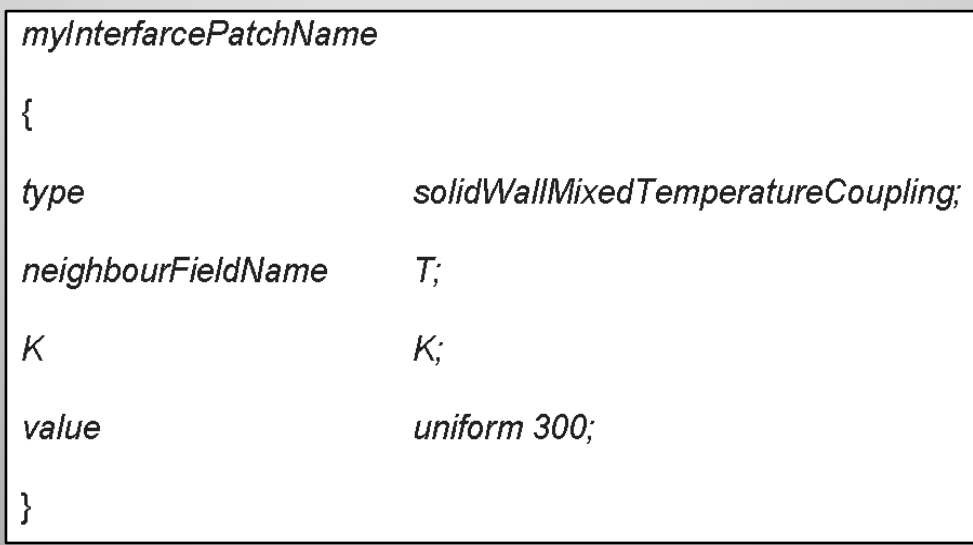

#### **Geometry and mesh**

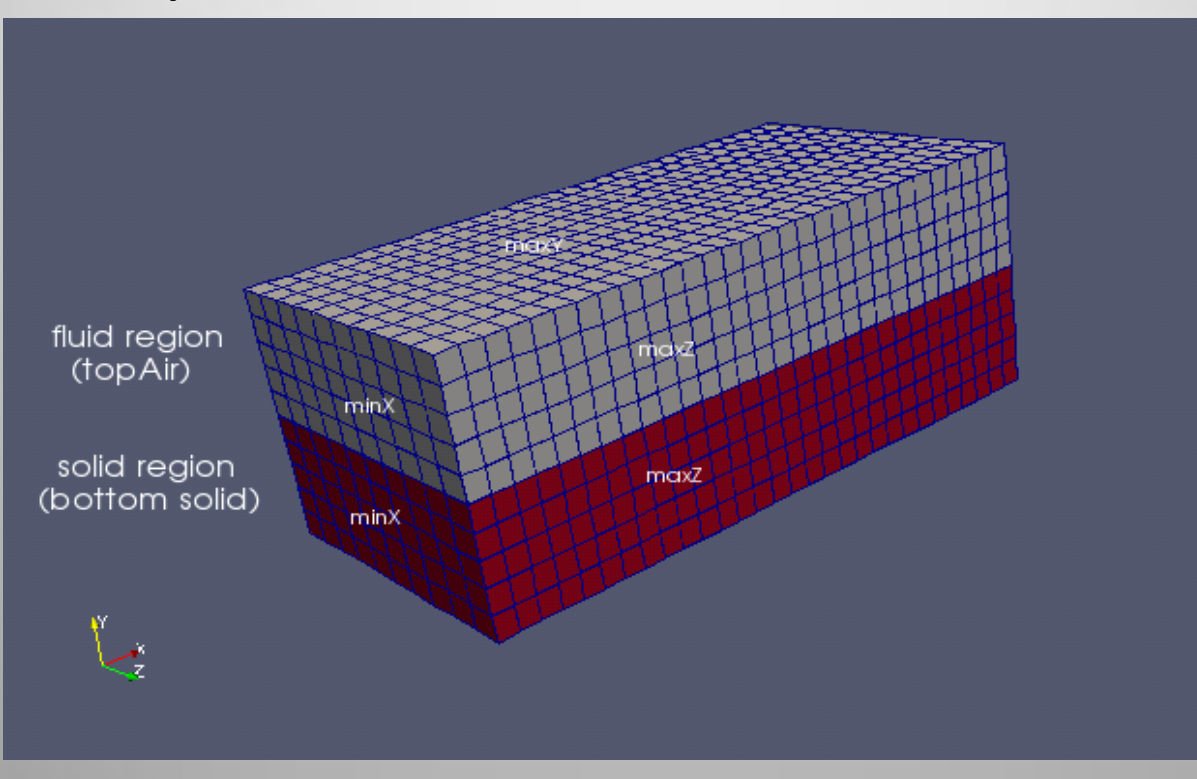

geometry of the test case with two different regions

•*setset – batch makecellSets.setset* (to define region sets)

•*setsToZones –noFlipMap* (to add zones to the mesh with similar sets name)

•*splitMeshRegions –cellZones –overwrite* (to split mesh into multiple regions)

**Case structure**

a m

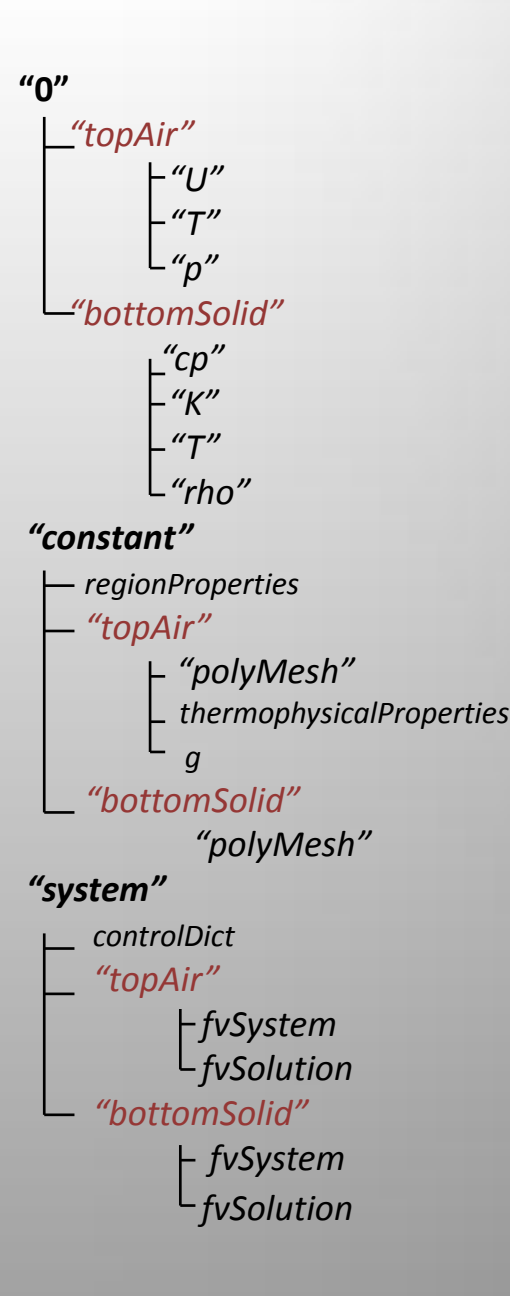

**Boundary conditions**

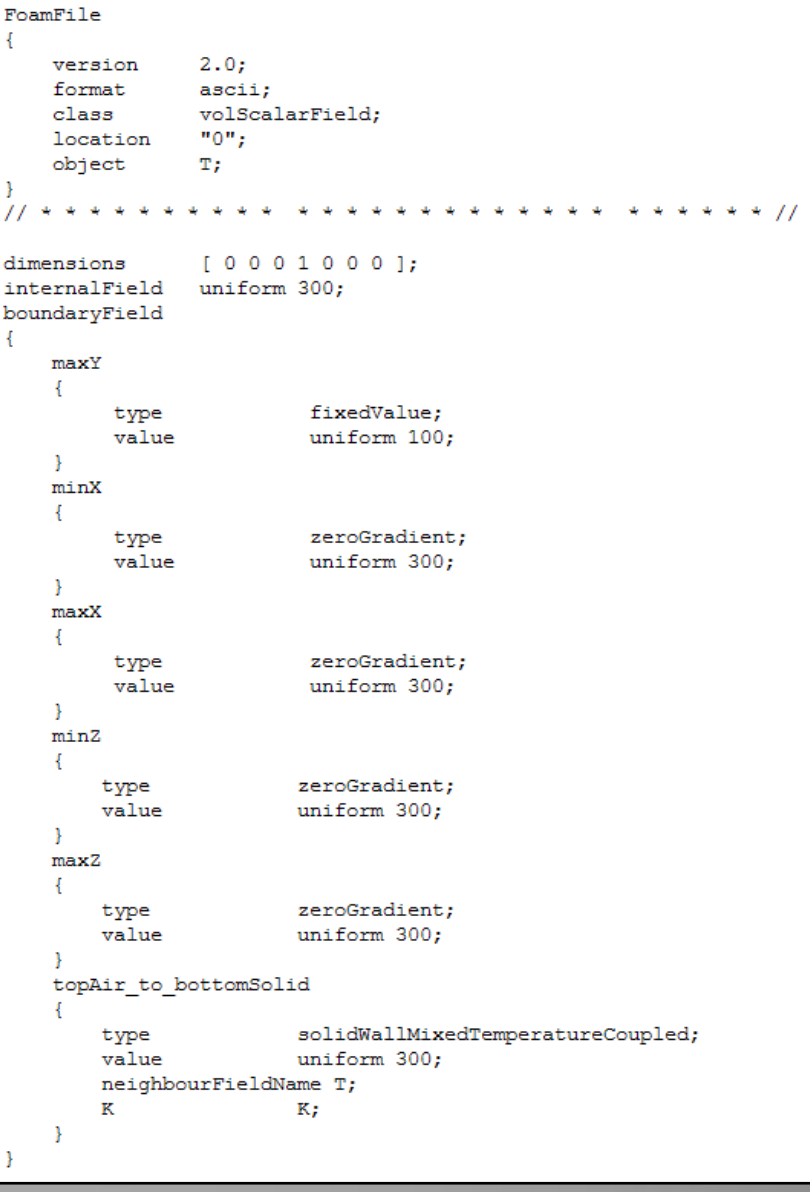

**Boundary conditions**

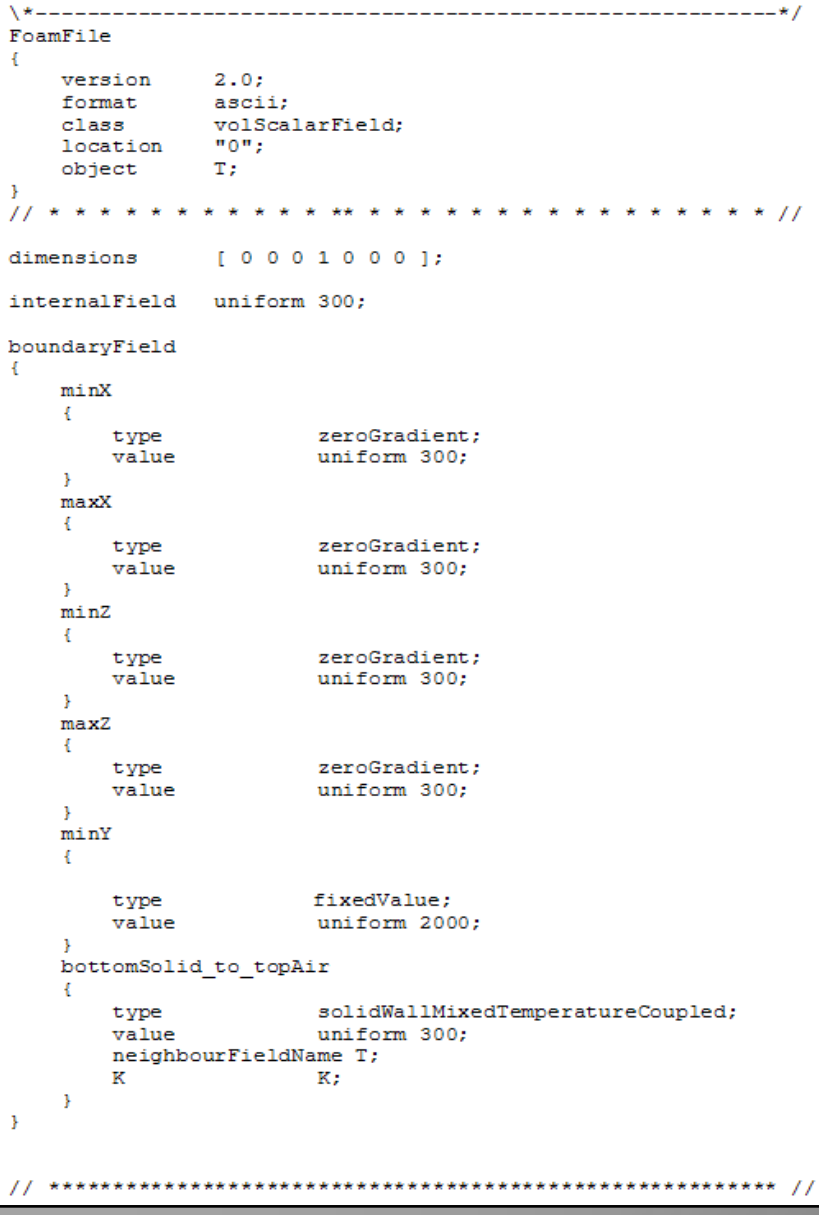

#### **Thermal conductivity**

**Solid region:**

*K=80 , cp=450*

**Fluid region:**

*K= cp\*mu\*rPr*

*Mixture gasName n W cp Hf mu Pr*

```
--------------* /
FoamFile
Æ.
  version 2.0;
  format ascii;<br>class dictionary;<br>object thermophysicalProperties;
Η.
thermoType
hPsiThermo<pureMixture<constTransport<specieThermo<hConstThermo<perfectGa
3>>>>>mixture air_fake 1 28.9 450 0 1.8e-02 0.10125;
     11**
```
#### **Results**

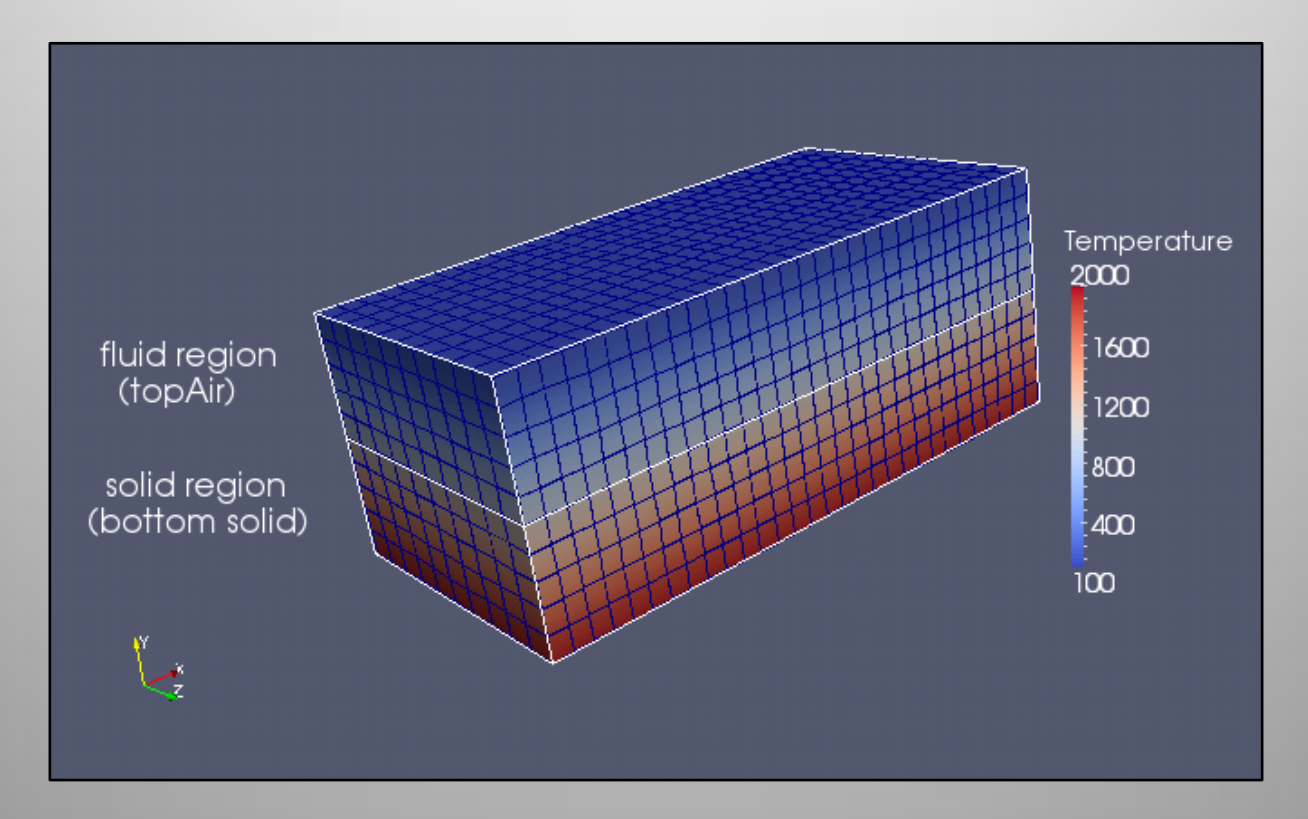

### temperature distribution in both solid and fluid region

#### **Results**

aan

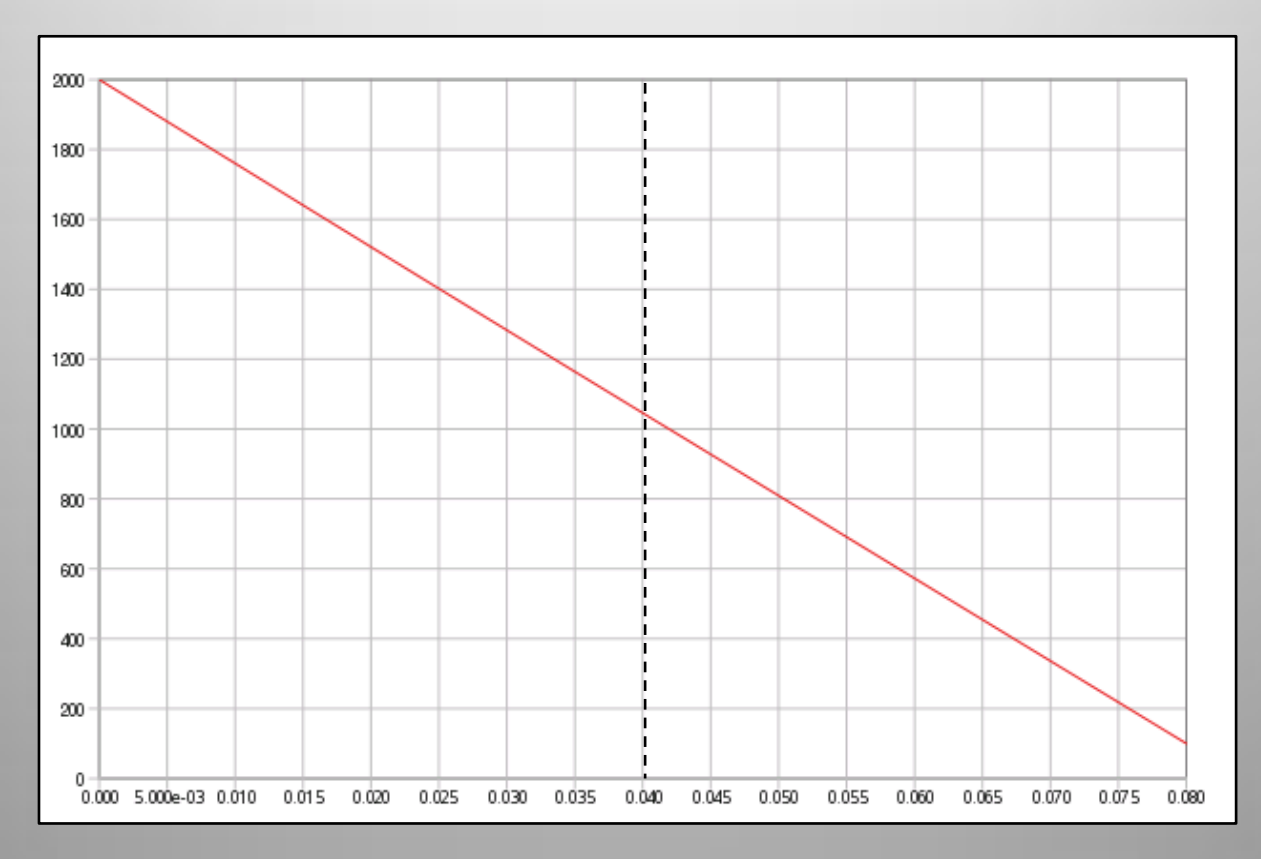

temperature distribution in both solid and fluid region

#### **Maxwell equation**

$$
\nabla \cdot (\sigma_m \nabla \phi) = 0,
$$
  

$$
j = -\sigma_m \nabla \phi.
$$

#### **Electric conductivity**

```
fvMesh& mesh = solidRegions[i];
volScalarField&rho = rhos[i];volScalarField& sigmaMag = sigmaMags[i];
volScalarField& ElPot = ElPots[i];
volScalarField& cp = cps[i];volScalarField& K = Ks[i];volScalarField& T = Ts[i];
```
**Electric conductivity**

```
Infock "
             Adding to ElPots\n" << endl;
ElPots.set
\overline{\mathcal{L}}i,
    new volScalarField
    €
         IOobject
         €
              "ElPot",
             runTime.timeName(),
              solidRegions[i],
             IOobject:: MUST READ,
             IOobject:: AUTO WRITE
         \mathcal{L}solidRegions[i]
    Δ.
\rightarrowInfo<< "
            Adding to sigmaMags\n" << endl;
sigmaMags.set
- (
    i,
    new volScalarField
    \epsilonIOobject
              "sigmaMag",
             runTime.timeName(),
             solidRegions[i],
             IOobject:: MUST READ,
             IOobject:: AUTO WRITE
         λ,
         solidRegions[i]
```
**Electrical potential equation**

```
// Solve equation for electric potential ElPot
//Info << " Solve the electric potential equation " << endl;
Info<< "debut VEqn.H - sigmaMag max/min : " << max(sigmaMag).value() << "
" << min(sigmaMag).value() << endl;
Æ
 solve
     fvm::laplacian(sigmaMag, ElPot)
  ) ;
¥
```
**Boundary conditions**

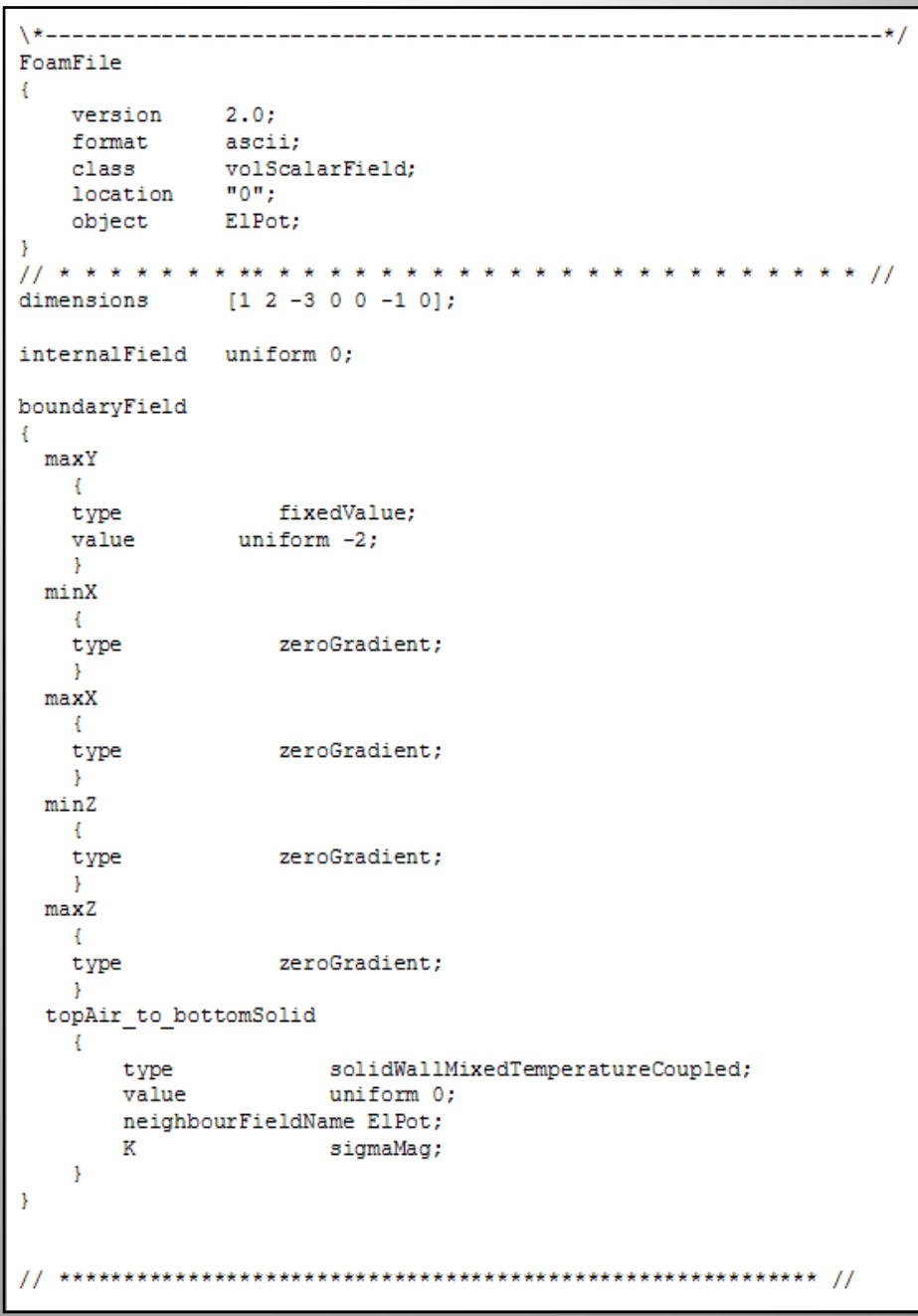

**Boundary conditions**

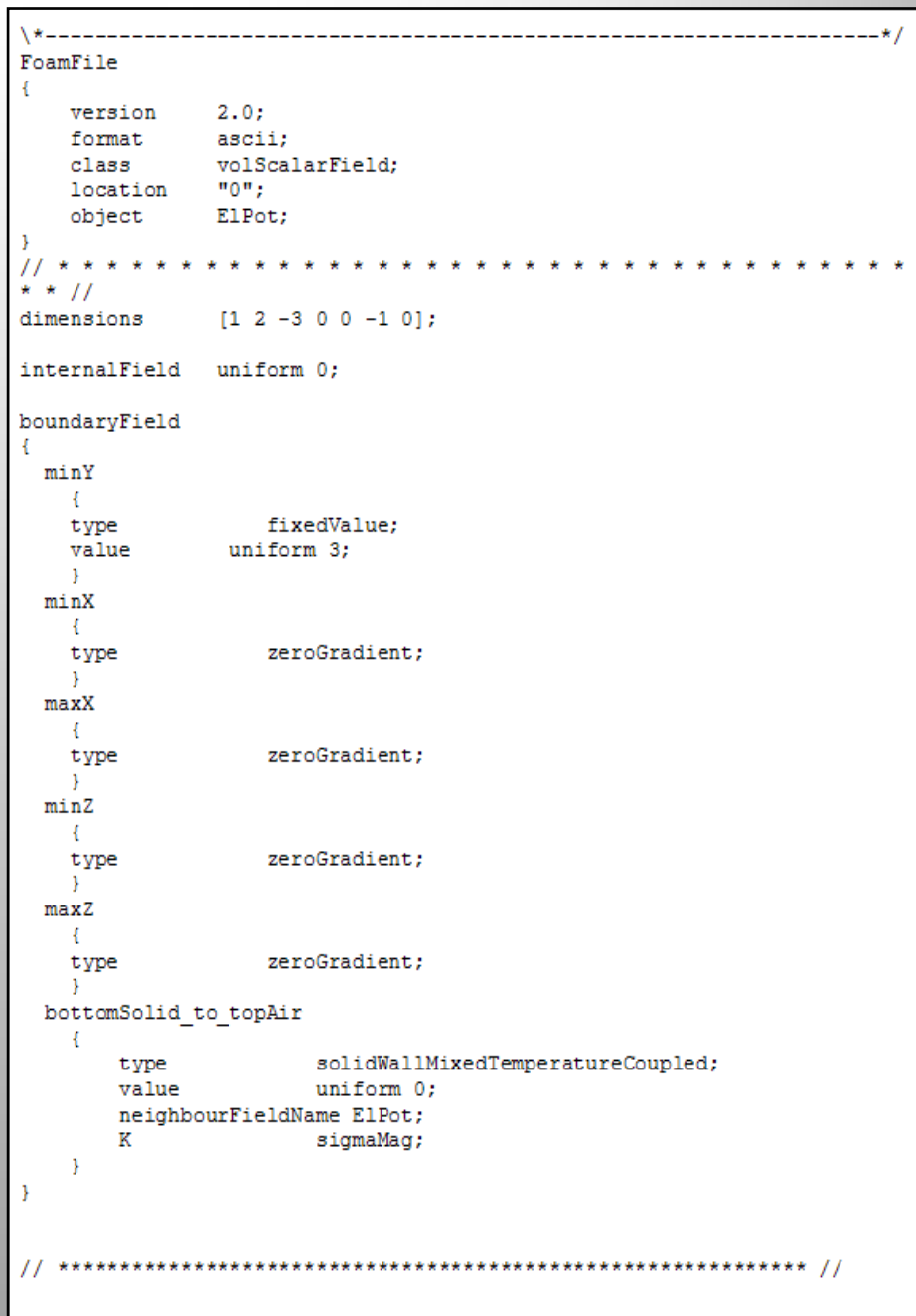

### **Results:**

м

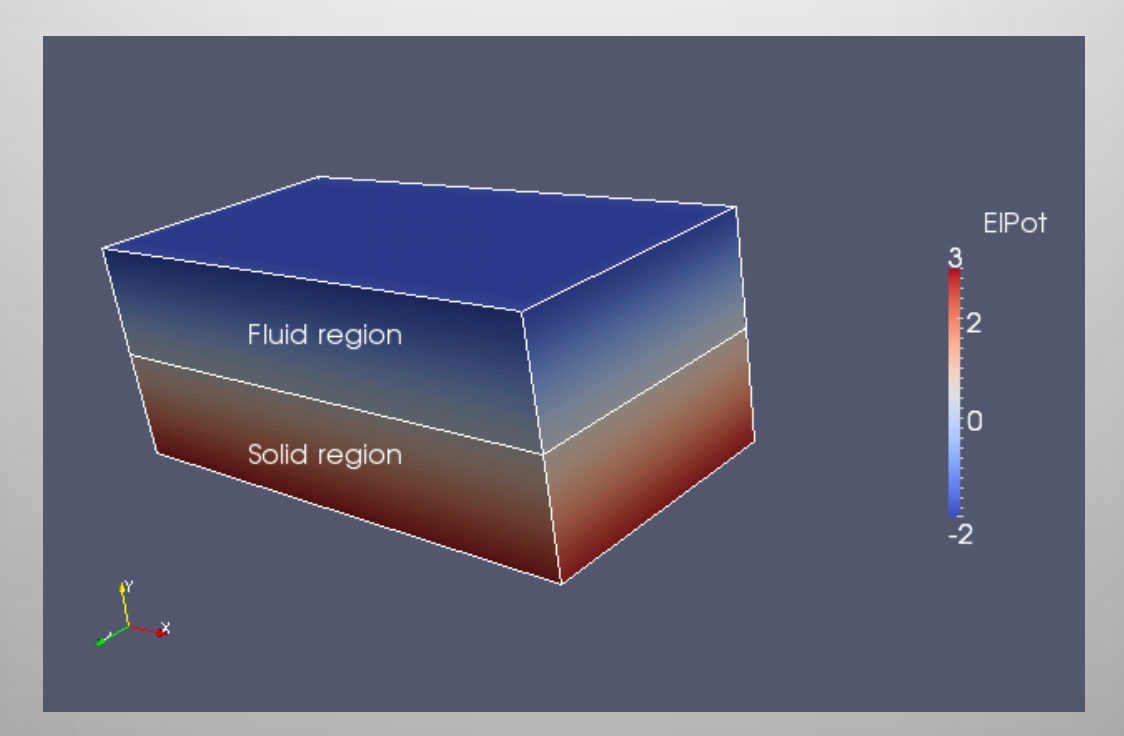

#### **Results:**

ш

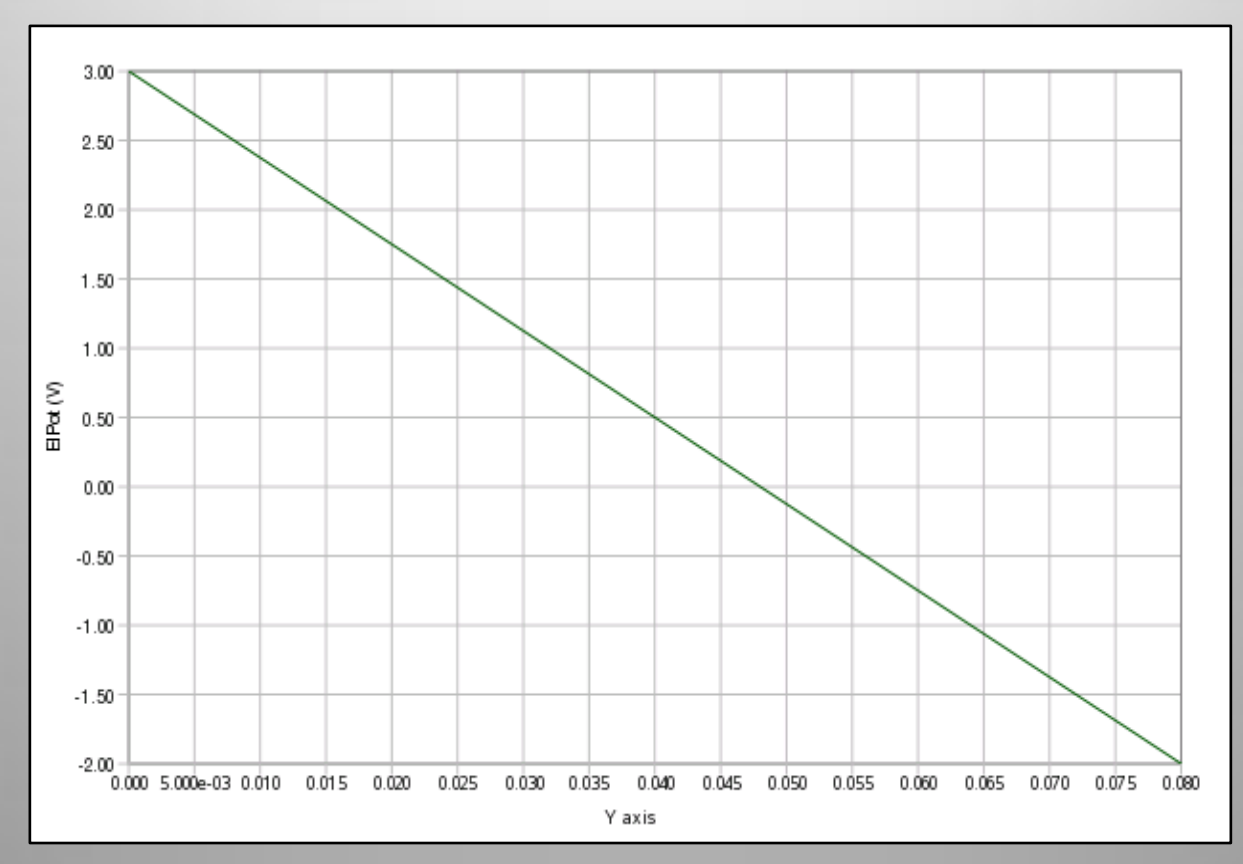

electric potential field with the same electric conductivity in fluid and solid regions

#### **Results:**

sш

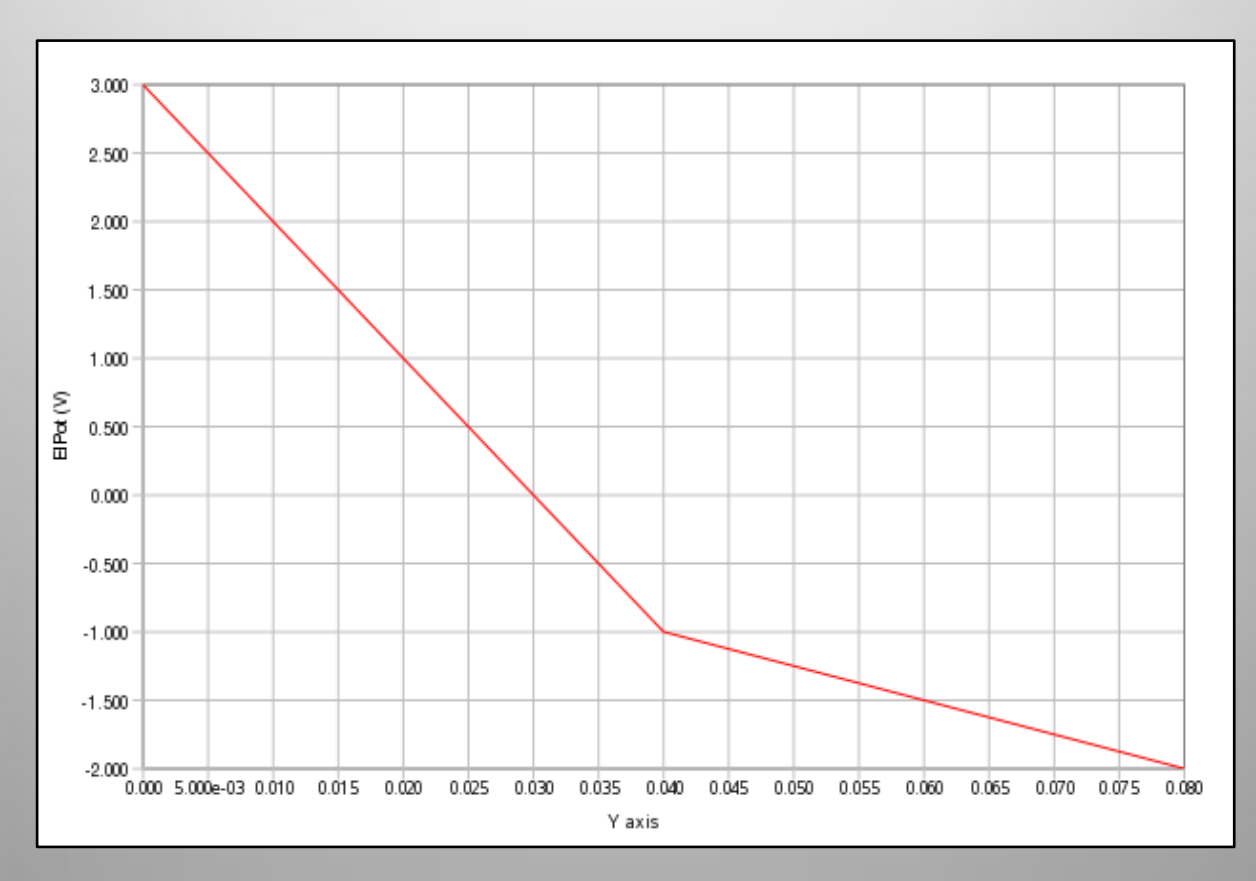

electric potential field with different electric conductivity in fluid and solid regions

#### **Conclusions and future works**

• The laplacian electric potential equation can be implemented as a coupling boundary condition between different regions in *"chtMultiRegionFoam"* solver.

• For extending the model to temperature dependent solid parameters the future work can be to implement materila quantities via the library "thermophysicalModels", as done for the corresponding quantities in the fluid region.